Муниципальное бюджетное учреждение дополнительного образования «Константиновская школа искусств»

# **Расширение сферы применения электронных технологий в творческой практике преподавания сольфеджио**

*Методическая разработка*

Багманова Ирина Борисовна, преподаватель теоретических дисциплин

Константиновка 2016 год

## Введение

Компьютер и компьютерные технологии уже давно и основательно закрепились в области музыкального творчества. Редко кто из современных композиторов записывает свои опусы карандашом или ручкой. Кропотливая и отнимающая много времени работа по оркестровке и аранжировке произведений, переписывании партий для своего состава ансамбля или оркестра значительно облегчилась благодаря нотным редакторам и программам-аранжировщикам. Работа аккомпаниатора в большей части была заменена использованием готовых «минусовок», созданных при помощи компьютерных программ.

Все вышеперечисленное далеко не новшества, а реалии современного музыкального мира. Коснулись эти реалии и музыкального образования. Появились программы по новому предмету «Синтезатор» в музыкальных школах, в средних и высших заведений культуры кое-где мелькает новая специализация «звукорежиссер» и т.д. Но знакомство учащихся музыкальных школ и школ искусств с компьютерными программами, связанными с записью, аранжировкой и сочинением музыки пока не входит в учебные программы, и заинтересованные педагоги занимаются этим самостоятельно в рамках своих традиционных предметных программ.

Настоящая работа обобщает опыт работы с нотными редакторами на уроках сольфеджио. Я искренне надеюсь, что материал, описанный в работе, пригодится коллегам, понимающим необходимость знакомства учащихся с компьютерными технологиями.

# Формы работы и заданий в нотных редакторах *(Sibelius, Final, MagicScore Note и др.)*

Компьютерные информационные музыкальные технологии – это не замена музыкальному творчеству и музыкальным предметам, а скорее всего новый инструмент, позволяющий это творчество обогатить и облегчить. Поэтому все виды работы с нотными редакторами на моих уроках, в общем-то, подчинены закреплению теоретических знаний и развитию творческих навыков, т.е. общим направлениям традиционного сольфеджио. Освоение программ и работа с ними – процесс скорее вспомогательный, подчиненный решению основных творческих музыкальных задач.

Следует сказать, что систематическая работа в этом направлении будет эффективна при условии наличия в школе компьютерного класса с 5-10 компьютерами, что в наше время и при должной заинтересованности преподавателя и администрации вполне реально. Поясню: выполнение заданий на компьютере – это индивидуальная работа. В крайнем случае, на одной машине могут работать два учащихся, помогая друг другу и выполняя задание по очереди. А один компьютер на учебную группу 7-10 человек позволит только продемонстрировать программу, но не научит с ней работать.

На данный момент в моей практике сложилось несколько видов работы, и сформировался перечень основных заданий:

- 1. Набор нотного текста
	- а. Набор нотного текста в процессе знакомства с программой и её разнообразными функциями, отработка способов и элементов скоростного набора.
		- i. Младшие классы одноголосная мелодия, фортепианное произведение с простым аккомпанементом, этюды с однотипной фактурой.
		- ii. В средних и старших классах любое фортепианное произведение с элементами 2-х и 3-х-голосной фактуры, с указанием динамики, штрихов, мелизмов и т.д. несложные ансамблевые партитуры для различных инструментов.
	- b. Набор нотного текста на время (зачетное время и объем набранного текста определяется преподавателем).
- 2. Набор гармонического сопровождения к заданной мелодии.
	- a. Набор заданного гармонического сопровождения
		- i. в младших классах бас в левой руке фортепианной партитуры, или трезвучия основных гармонических функций T, S, D.
		- ii. В средних и старших классах набор аккомпанирующей партии в одной из знакомых типичных фактур по записанному буквенному обозначению (t, s, D7, II7, III53, VI<sup>53</sup> или Am, E7 и т.д.)
	- b. Подбор второго голоса к заданной мелодии с ориентацией на заданное гармоническое сопровождение.
	- c. Набор собственного гармонического аккомпанемента (2-3 различные фактуры) к заданной мелодии, основанного на примерных схемах смены гармоний и анализа опорных звуков в заданной мелодии.
- 3. Сочинение
	- a. Сочинение вариаций к несложной танцевальной теме (задание можно усложнить набором гармонического сопровождения и его варьированием)
	- b. Сочинение своей мелодии на заданный ритмический рисунок.
	- c. Сочинение мелодии на заданное гармоническое сопровождение (типичные схемы-блоки гармонических оборотов и квадратов, например T-S-T-D---T-S- $D-T$ )

## Методические обоснования и пояснения заданий

## **Набор нотного текста**

Не стоит считать набор нотного текста простой рутинной деятельностью, в которой преобладает движение компьютерной мышью и щелканье клавишами клавиатуры. Даже для простейшего задания в виде набора номера из учебника «Сольфеджио» ученику приходится активировать свои знания по теории музыки:

 при начальной работе с партитурой правильно выбрать тональность *(рис.1)*, размер (*рис.2*);

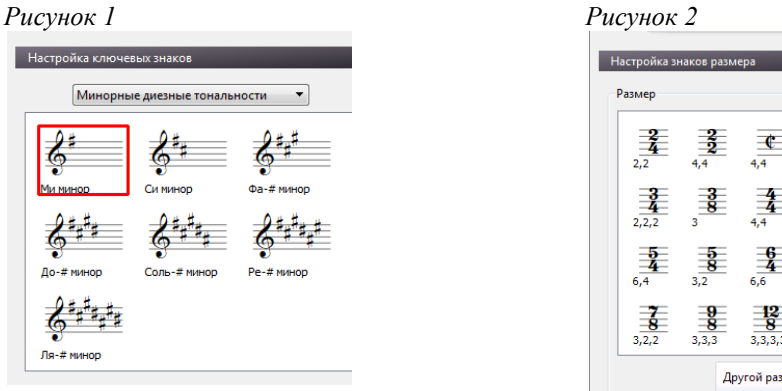

 если присутствует затакт, то указать его долю и длительность (*рис.3-4*), а пропустив эту функцию при начальном оформлении партитуры, все-таки найти место этого затакта в первом такте (*рис.5*);

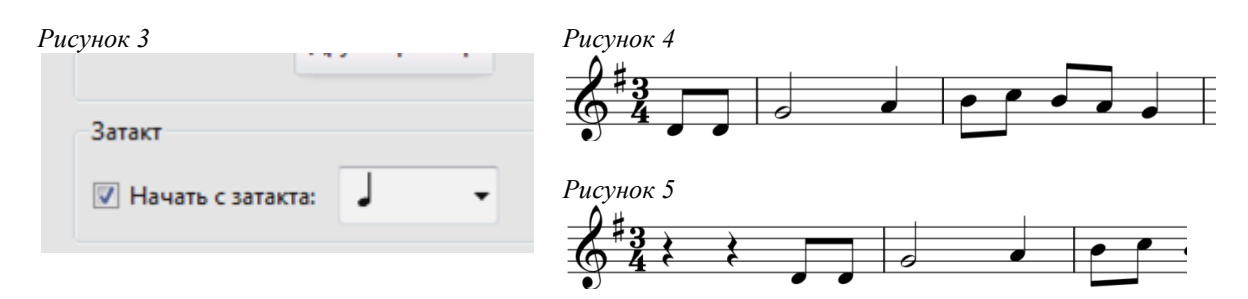

 набирая нотный текст, необходимо внимательно выбирать необходимую длительность и располагать еѐ на нужной доле такта, соблюдая имеющиеся паузы и т.д.

Большим плюсом можно считать и тот факт, что выбирая на нотной клавиатуре или в какой-либо закладке необходимый элемент, ученик видит не только знак этого элемента, но и его название. Это способствует закреплению ассоциативной связи между графическим изображением и словесным обозначением (*рис.6-8*).

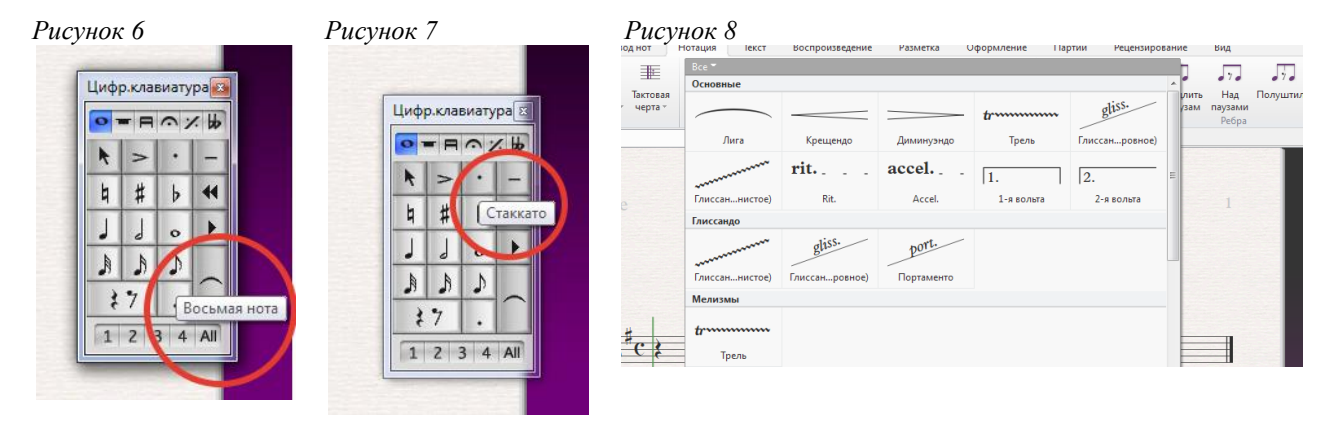

Набор более сложных нотных текстов требует от учащегося уже владения начальными элементами анализа. Основная установка при задании набора – набрать текст быстро. Этому способствуют многие функции программы и в первую очередь копирование, быстрая диатоническая транспозиция, интервальное выстраивание аккордов. Чтобы использовать эти функции ученик должен видеть в тексте:

- **звенья секвенции**, чтобы не набирать весь секвенционный отрезок мелодии, а просто, набрав первое звено, выделить его, «резетнуть» (повторить) клавишей «R», и движением направляющих стрелок на клавиатуре отпустить или поднять на заданный интервал (шаг секвенции), повторив эту операцию по количеству звеньев;
- **повторность целых фраз, или даже предложений**, которые можно, набрав первоначально и скопировав, вставить в нужное место;
- **интервальное строение аккорда (количественная характеристика**), чтобы не мышкой вставлять ноты по вертикали, а добавлять цифрой необходимый интервал к первому (чаще всего нижнему) звуку аккорда.

Данный перечень можно было бы продолжить. Для наглядности обратимся к примерам работы учащихся с партитурой.

*Пример №1:* Набор одноголосного номера из учебника «Сольфеджио» сост.Калмыков, Фридкин №275 (2-3 класс)

Анализ мелодии и план набора.

- 1. Определяем тональность, настраиваемся, поем номер. *(Пение для учащихся младших классов более чем необходимость. У них еще плохо развит внутренний слух, и ориентироваться в строении мелодии только по нотам они еще не могут. Поэтому деление на фразы и похожие места легче определяются, когда мелодия прозвучала.)*
- 2. Определяем, что в мелодии 4 фразы по 4 такта. Обозначаем фразы буквами. У нас получилось a, a1, b, a1*(рис.9)*

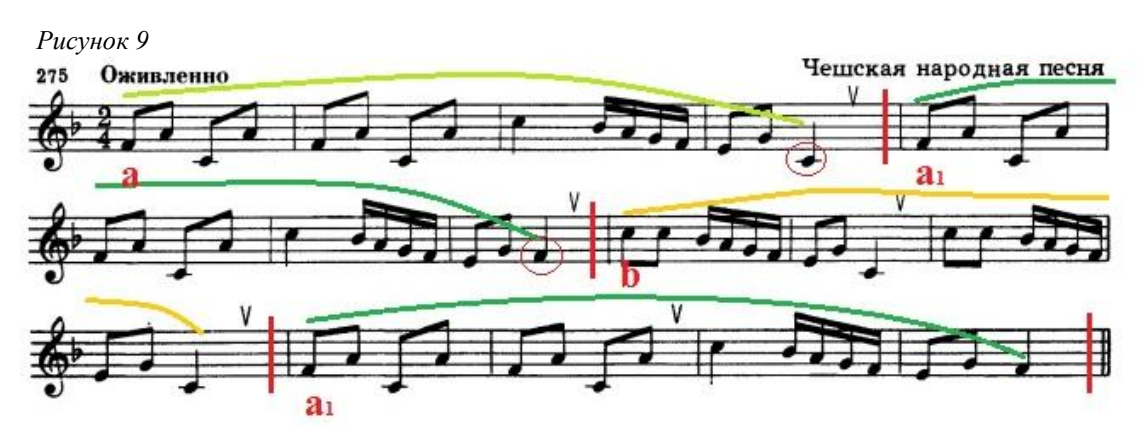

- 3. Определяем, что  $a$  и  $a_1$  отличаются только последним звуком, значит, набрав первую фразу, можно еѐ выделить, клавишей «R» скопировать в соседние такты и стрелкой поправить последний звук фразы.
- *4.* Внимательно смотрим, что за мелодия во фразе b *(рис.10).* Она состоит из двух одинаковых двухтактовых построений, и они похожи на 3-4 такты первой фразы. Будем их выделять, копировать и вставлять мышкой, т.к. вставлять придется не рядом и клавиша «R» нам тут не поможет. Затем поправляем (удваиваем) первую ноту в такте, выделяем и копируем в соседние такты уже клавишей.

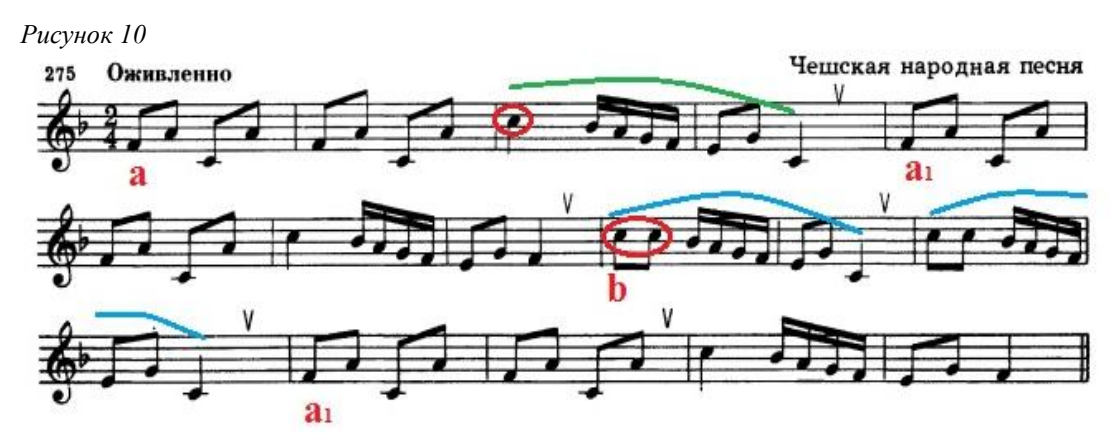

5. В заключение копируем мышкой уже имеющуюся фразу  $a_1$  и вставляем в последние такты.

*Пример №2:* Набор фортепианной пьесы А.Хачатуряна «Андантино» (4-6 класс сольфеджио) (Приложение №1).

Анализ произведения и план набора

- 1. Определяем тональность (до минор), размер 4/4 (в программе ставим размер «С» как указано в произведении)
- 2. Зрительно (особенно это видно по смене фактуры аккомпанемента в такте 18) определяем основные части произведения. Видим, что аккомпанемент строится на повторяющихся интервалах и секвенционном их сползании в первой части *(рис.11)* и аналогичном развитии двухголосной фигурации во второй части *(рис.12)*. Именно при наборе аккомпанемента можно будет широко использовать функцию быстрого «резета» (клавиша «R») и быстрого транспонирования (стрелка вниз - вверх). Поэтому набор будем начинать с партии левой руки *(процесс работы с этими элементами описан в пособиях по работе с нотными редакторами, как правило, это раздел «Работа с партитурой»).*

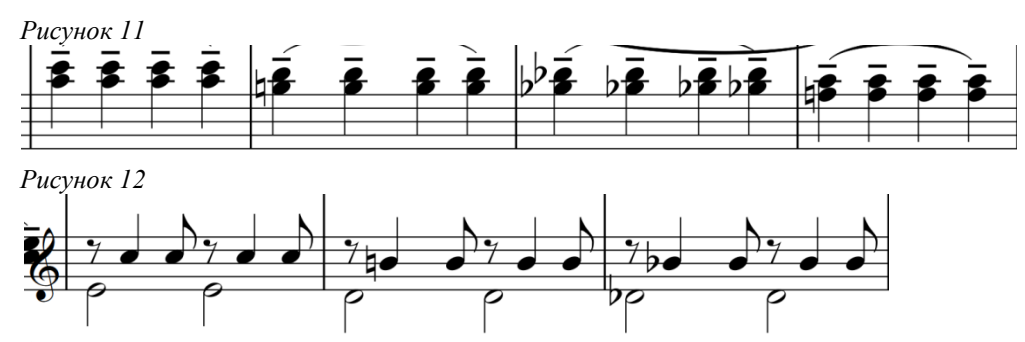

- 3. Анализируем на предмет повторений мелодию.
	- a. Обращаем внимание, что первая (такты 2-5), вторая (такты 6-9), третья (такты 10-13) и часть четвертой (такты 14-15) фразы имеют одинаковый ритмический рисунок *(рис13)*. Поэтому можно, набрав первую фразу, выделить, «резетнуть» еѐ 4 раза, и стрелками откорректировать высоту звуков *(это будет быстрее, чем мышкой обращаться к клавиатуре и ставить звуки разной длительности на нотный стан)*.

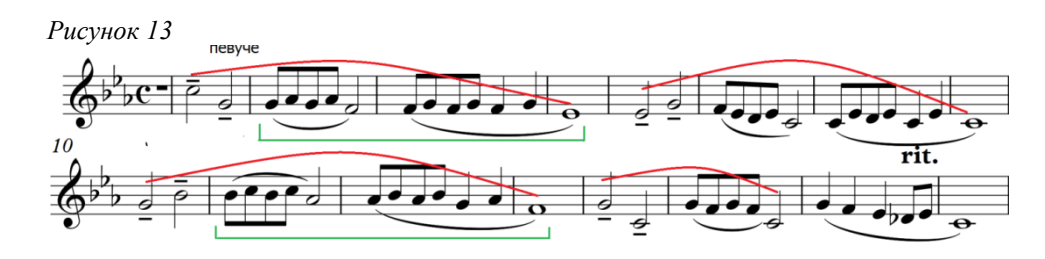

- b. Обращаем внимание, что такты 11-12 являются повторением тактов 3-4, только терцией выше. Следовательно, в этих тактах мы не будем корректировать каждый звук, а просто выделив их в скопированном материале, поднимем стрелкой на терцию вверх.
- c. Обращаем внимание на то, что мелодия второй части *(рис.14)* является повторением мелодии тактов 2-9 с небольшими изменениями и октавой выше. Следовательно, копируем шесть более точных тактов (2-7), вставляем в такты 18-23 и поднимаем на октаву вверх. Корректируем небольшие мелодические и ритмические отклонения.

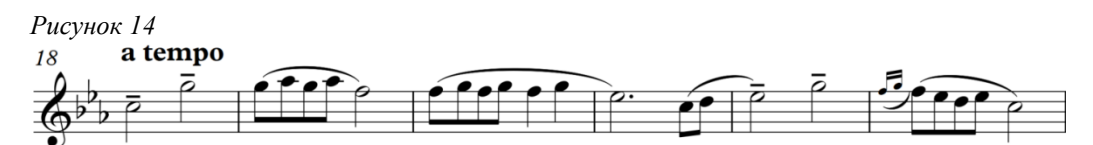

4. Оставшуюся незначительную часть произведения набираем в обычном порядке. Напоминаем, в каких разделах программы находятся знаки лиги, крещендо, динамические оттенки и другое.

Как видим, даже простой набор нотного текста можно и необходимо использовать для совершенствования навыка первичного анализа музыкального материала.

Главное в этом виде работы – постепенное усложнение и регулярный контроль, в виде проведения на оценку предварительного устного анализа набираемого текста.

Задание набора нотного текста на определенное время вносит в занятие элемент состязательности, может играть роль какого-то итога в процессе знакомства с функциями программы. Преподаватель может просто задать конкретное время набора. Например, 5 минут при наборе одноголосной мелодии номера, или 10 минут при наборе фортепианного произведения или ансамблевой партитуры. И посмотреть, кто из учащихся успел набрать больше текста и сделал меньше ошибок. Можно задать конкретные параметры: страница нотного текста 20 минут – «5», 30 минут – «4» более 40 минут – «3». Конечно, эти параметры очень приблизительны и зависят от выбранного материала, успехов группы, продолжительности занятий и т.д.. Но использовать эту форму часто я все же не рекомендую. Достаточно сделать контрольный набор на оценку 1-2 раза в полугодие и плюс 1-2 «пробных» набора для тренировки.

Так же считаю очень полезным набирать темы из курса музыкальной литературы. Это способствует закреплению знания музыкального материала не только на слуховом, но и зрительном уровне. А набор отрывков симфонической партитуры значительно расширяет знания учащихся в области музыкальных тембров и способствует умению воспринимать нотный текст не только по горизонтали, но и по вертикали.

## **Набор гармонического сопровождения к заданной мелодии**

С гармоническими функциями тоникой, субдоминантой и доминантой согласно типовым программам сольфеджио учащиеся знакомятся в 3 классе, когда исполнительские навыки инструменталистов позволяют уже более свободно работать с аккордовой техникой. Но проникновение в домашний быт и музыкальные классы современных клавишных синтезаторов позволяет (а правильнее сказать «вынуждает») знакомить учащихся с этой темой значительно раньше.

Детям интересно играть аккомпанемент одним нажатием клавиши. Они интуитивно, «методом тыка» могут выбрать стиль и темп ритмического сопровождения, но вот само гармоническое сопровождение интуитивно, по слуху у младших учащихся еще не получается, т.к. очень мал слуховой музыкальный опыт. Вот тут и приходит на помощь знакомство с тремя волшебными ступеньками. И знакомлю я учащихся с тоникой, субдоминантой и доминантой не позднее конца I полугодия 1 класса.

А во втором полугодии 1 класса, когда учащиеся уже имеют небольшой опыт набора простых номеров из учебника «Сольфеджио», можно давать задания на набор баса к мелодии по заданным функциям. Для заданий я просто подписываю над мелодией буквы гармонических функций. Так же иногда использую учебник Г.Фридкин «Чтение с листа на уроках сольфеджио», где есть раздел №6 «Примеры для пения с листа в сопровождении аккордов главных ступеней». Такие задания по созданию гармонического сопровождения очень полезны для развития гармонического слуха в период, когда сам учащийся полноценно воспроизвести это сопровождение еще не может. Эта работа вызывает живейший интерес у учащихся, побуждая их экспериментировать с различными звуками в басу. Я стараюсь не ограничивать фантазию учащихся, но ставлю небольшие необходимые условия:

- Ритм аккомпанемента должен быть более «степенным» и размеренным, чем ритм заданной мелодии *(длительности в басу должны быть крупнее, чем в мелодии).*
- Бас, как правило, не должен совпадать со звуком мелодии, приходящимся на эту долю, но он должен быть из состава трезвучия заданной функции.
- В басу не должно быть частых и больших скачков *(Во-первых, это не всегда хорошо звучит, во-вторых, любой композитор или аранжировщик должен учитывать возможности исполнителя и помнить, что играть большие скачки в басу сложно и неудобно)*.

И основным требованием выставляю: «Слушай, слушай и еще раз слушай: логично ли звучит твое произведение, естественно ли его звучание?» Типичные примеры выполненных заданий по подбору гармонического баса или аккордового сопровождения помещены в Приложениях №2 и №3*.*

Ленивые, но изобретательные учащиеся бывает, просто так набрасывают ноты на нотном стане и пытаются выдать свой опус за шедевр современной музыки *(рис.15)*. Приходится спускать этих «гениев» на землю, объясняя, что заданная мелодия не из разряда атональной музыки, а простая народная или классическая мелодия. Соответственно, и сопровождение ей необходимо более простое и логичное, а главное, в той тональности, в которой она излагается. И мы с этим учащимся начинаем править его сочинение, исправляя особенно грубые ошибки, закрывая глаза на терпимые гармонические несовпадения, и с гордостью оставляя удачные случайно получившиеся моменты *(рис. 15)*. Как правило, ученик вполне согласен с новым более естественным вариантом и при повторной аналогичной работе уже не пытается выдать слепую работу мышкой за «авторское ви́дение» музыкального материала.

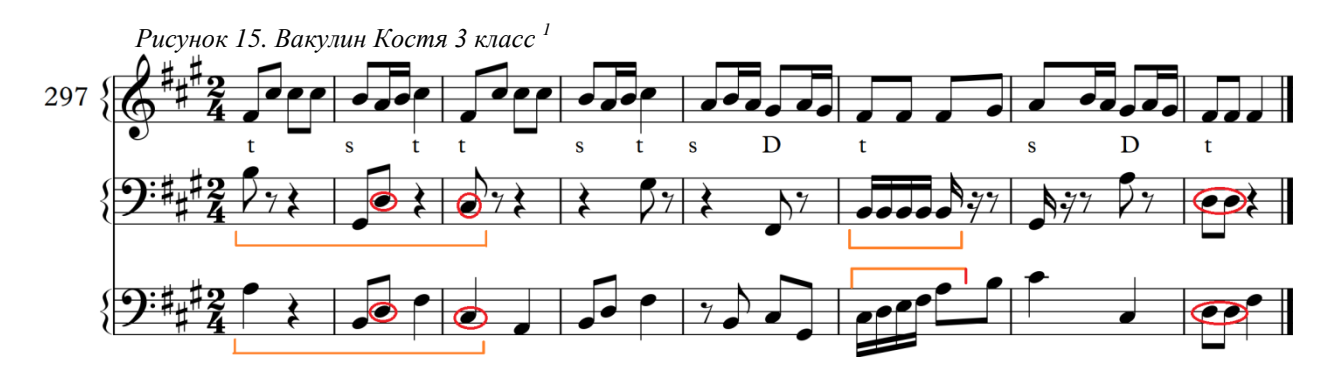

В средних и старших классах задание по набору гармонического сопровождения усложняется в двух направлениях

- Кроме основных T. S, D в заданном аккомпанементе могут использоваться трезвучия других ступеней и основные септаккорды. Могут использоваться модуляции и отклонения в другие тональности. Вместо обозначения гармонических функций могут использоваться общепринятые буквенные обозначения аккордов, например Em-Am- D7-G и т.д.
- Аккомпанемент набирается не просто аккордами, а в виде какой-либо ритмической фигурации, из предложенных преподавателем вариантов и наиболее часто употребляемых в произведениях. С одобрением принимаются ритмические варианты, составленные самими учащимися, если они не перегружены мелкими длительностями и т.д. Приветствуется «разбавление» постоянной ритмической фигуры более спокойными ритмическими группами в подходящих моментах мелодии, например в окончаниях фраз и предложений.

В старших классах правило «Слушай…» применяется с заданием создания нескольких вариантов сопровождения и выбором наиболее подходящего.

С использованием гармонических функций тесно связано и задание подбора второго голоса к мелодии. Задания усложняются постепенно от урока к уроку. Первоначально второй голос ставим выдержанными звуками по длительности, занимаемой гармонической функцией. Дальше пробуем подобрать второй голос в ритме самой мелодии. Следующим условием ставим сочетание выдержанных и параллельных мелодии звуков второго голоса, наиболее подходящих к характеру заданной мелодии. **И все варианты двухголосных мелодий обязательно поем.** Учащиеся класса после проверки голосом выбирают вариант наиболее удобный для исполнения и наиболее красиво прозвучавший (Приложение №4).

Самым сложным заданием в этом разделе можно считать набор собственного гармонического сопровождения к заданной мелодии. Начинаю я эту работу со знакомства учащихся с наиболее типичным чередованием гармоний в сопровождении мелодий. Такая типичная система включает несколько легко запоминающихся пунктов, так называемых «правил»:

- В быстрых произведениях гармонии меняются не чаще, чем каждый такт, а могут длиться и 2-4 такта
- В медленных произведениях или произведениях с крупным размером (4/4, 6/8) гармонии могут меняться чаще, но все же не на каждый звук в такте (за исключением хоралов).

<u>.</u>

<sup>1</sup> Верхний нотный стан – заданная мелодия с указанием гармонических функций, средний нотный стан – вариант учащегося, нижний нотный стан – корректированный совместно с преподавателем вариант, цветом выделены сохраненные ритмические и мелодические фрагменты. Получившийся вариант не точно совпадает с заданными гармоническими функциями, но он звучит естественно, представляет другой вариант гармонизации с использованием плагального каданса и, разумеется, имеет право на существование.

- Как правило, на сильной или относительно сильной доле такта стоит звук из трезвучия сопровождающей функции, по нему достаточно легко определить, какую гармоническую функцию можно взять на этом отрезке мелодии. Если опорный звук относится к аккордам двух гармоний (например 1 ступень есть и в Т и в S) то смотрим другие звуки в такте, и, конечно, слушаем, что более естественно звучит в сочетании с другими соседними функциями.
- Помним, что более естественно S и D звучат именно в таком порядке, а не наоборот (хотя могут быть и исключения).
- Помним, что в конце произведения, как правило, перед тоникой будет стоять D.

Эти правила не являются строгими и непреложными, но очень помогают учащимся в первых самостоятельных опытах подбора гармонического сопровождения.

Варианты модулирующих мелодий, или мелодий с отклонениями в этом задании не применяем и не рассматриваем, т.к. программой сольфеджио для музыкальных школ это не предусмотрено. Достаточно знакомства с такими мелодиями и вариантами их гармонизации при наборах заданного гармонического сопровождения.

#### **Сочинение**

Создание вариаций – благодатная форма работы, имеющая смысл на протяжении всего срока обучения. И самое сложное в ней – научить детей не изменять мелодию, а при всех изменениях оставлять еѐ узнаваемой. В нотном редакторе изменять мелодию очень просто: там сделал вместо одной восьмой длительности две шестнадцатые; в другом месте поднял-отпустил несколько звуков; в третьем убрал ноту, образовалась пауза; подставил под основную мелодию интервалы – получил двухголосный вариант, пусть даже не совпадающий с гармонической основой; поменял ключевые знаки – поменялся лад мелодии, и т.д..

При первых заданиях, пользуясь этими возможностями программы, учащиеся так коверкают мелодию, что самим становится смешно. Поэтому на заданиях создания вариаций я, обычно, ставлю конкретные условия. Например: первую вариацию сделать орнаментальной, где на первую четверть будет фигура из шестнадцатых нот, начинающаяся от первого звука основной темы, вторую вариацию перенести в параллельную тональность (заодно вспомним на какой интервал и в какую сторону делаем перенос). Условия могут быть с более узкими рамками, могут предоставлять учащимся бо́льшую свободу. Но все они должны преследовать одну цель – дать учащимся понятие о ключевых опорных точках мелодии, по которым она, даже измененная, будет узнаваема.

Поэтому самый первый этап работы над созданием вариаций – это анализ основной темы, определение тех мест или нот, которые в процессе изменений не должны затрагиваться вовсе или изменяться только удвоением длительностей.

Первоначально вариации создаем в виде партитуры, где помимо темы и еѐ гармонического сопровождения есть еще нотные станы для вариаций *(рис.16)*. Делается это для того, что бы хорошо просматривались изменения по сравнению с основной темой. Программа позволяет прослушивать нотные станы выборочно, так что любую вариацию на этом этапе можно прослушать с гармоническим сопровождением.

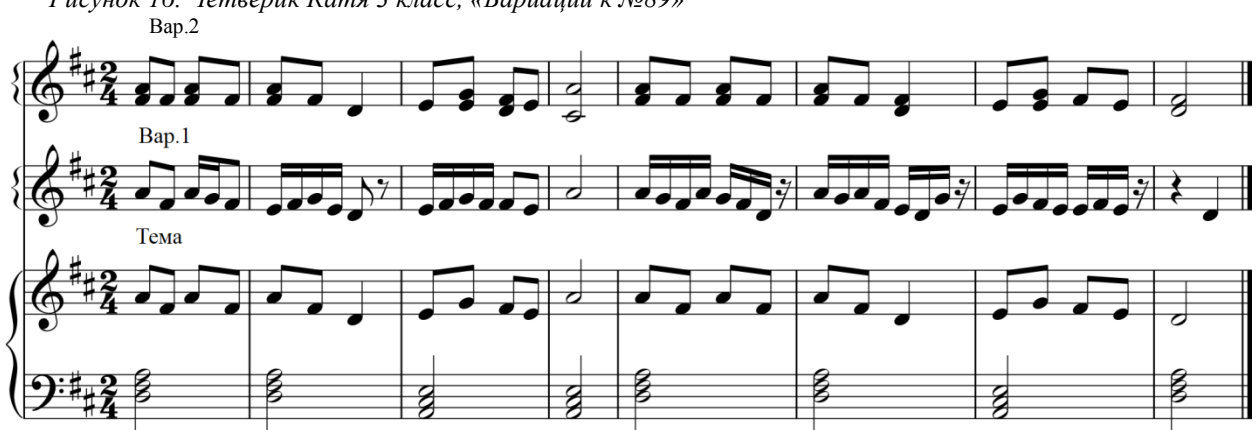

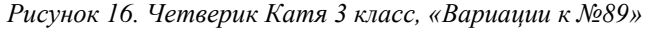

На заключительном этапе работы удачные вариации переносятся на основной нотный стан, подставляется гармоническое сопровождение и работа прослушивается целиком (Приложения №№5-6).

Задание сочинения своей мелодии на заданный рисунок каких-то особых комментариев не требует. Выбираем рисунок соответственно предполагаемому жанру: колыбельная, марш, лирическая песня, полька, вальс и т.д., Помогаем учащемуся определиться с характером будущего произведения (например, какой он марш будет сочинять: военно-парадный или траурный?). В соответствии с этим помогаем ему выбрать тональность, напоминаем, что мелодия все-таки должна закончиться на тонику и оставляем «творить» самостоятельно.

К сожалению, практика показывает, что 70-80% таких работ выполнены «слепой» мышкой, без особого слухового контроля и отдают таким музыкальным «сюрреализмом», что я предпочитаю эту работу давать в сочетании с гармоническим сопровождением. Профессиональные композиторы, создавая какую-то мелодическую линию, как правило, уже слышат еѐ в гармонии. У моих учащихся такого навыка нет, поэтому для создания относительно «вменяемой» мелодии им в большинстве случаев нужна гармоническая опора. Привожу наиболее удачные варианты сочиненных мелодий *(рис.17-18).* Ритмические рисунки составляли сами учащиеся при прохождении темы «Размер 3/8» .

*Рисунок 17. Крюкова Полина, «Веселое настроение»*

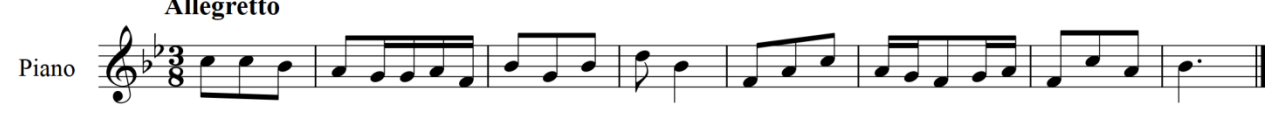

*Рисунок 18. Четверик Катя 3 класс, «Грустная песенка»* **Adagio** 

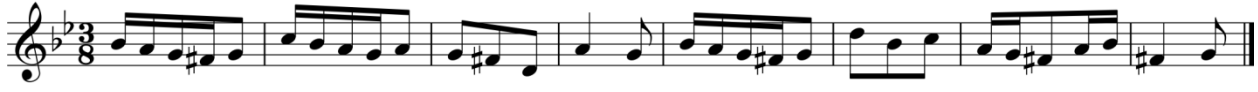

Более интересно проходит работа по созданию мелодии на заданное гармоническое сопровождение. Гармонические последовательности иногда составляю сама, иногда беру из современных песен, не сообщая учащимся, откуда взяты гармонии, из классических отрывков. Иногда на этом фоне получаются неожиданные и интересные работы.

Перед началом работы знакомлю учащихся с основными принципами развития мелодической линии:

- Мелодия должна соответствовать задуманному, выбранному образу.
- Мелодия должна делиться на фразы. Фразы будут подсказаны заданным гармоническим сопровождением. *(Как правило, у гармонического сопровождения квадратное строение, следовательно, фраз будет 4. Фразы должны заканчиваться более спокойным ритмом и более длинным звуком)*
- В мелодии должна присутствовать повторность, как ритмическая, так и мелодическая. *(Это естественно для большинства мелодий, как в массовой песенной культуре, так и в классических произведениях)*
- Мелодия не может состоять только из поступенного движения или только из одних скачков. Должно присутствовать и то и другое
- «Моторные» мелодии и быстрые плясовые темы имеют, как правило, какое-то ритмическое и мелодическое ядро, повторяющееся секвенционно.
- Если вначале мелодии выбран затакт, то он должен присутствовать во всех 4-х фразах.
- Мелодия должна иметь кульминацию. *(Расположение кульминации – это по замыслу автора и по характеру образа, который он создает. Но она обязательно должна присутствовать в виде наибольшего звуковысотного подъема, или большей ритмической активации. Наиболее типичное расположение кульминации – 3-я фраза.)*

Данные принципы имеют мало общего с развитием мелодической линии в целом и применяются только в классе, как первоначальная шпаргалка для учащихся.

Последовательность действий при выполнении данной работы:

- Повторяем основные принципы строения и развития мелодической линии.
- Набираем заданное гармоническое сопровождение (иногда в целях экономии учебного времени, даю готовое, уже набранное) в виде простых выдержанных

аккордов, внимательно в него вслушиваемся, определяем тот образ, который будем создавать, меняем, если необходимо для создания своего образа, темп, размер, фактуру.

- Придумываем то ритмическое ядро, которое будет часто или иногда, в зависимости от замысла, повторяться в мелодии.
- Сочиняем мелодию в характере задуманного образа.

#### **Наиболее часто встречающиеся проблемы при данном виде работы**:

- Ученик буквально привязывает звуки мелодии к звукам сопровождающей гармонии, мелодия получается однообразно арпеджированной. (Приложение №7). Приходится учить применять неаккордовые звуки, скачки, и т.д.
- Мелодия наоборот состоит из каких-то неоправданных и многочисленных скачков. Выясняю, что учащийся хотел выразить этими скачками. Иногда оказывается, что это дождик, который почему-то не получился. Переносим мелодию в верхний регистр, ставим штрих стаккато, корректируем режущие слух неаккордовые звуки. У другого учащегося эти звуки рисовали фантастический мир в космосе. Пришлось поменять первоначальный инструмент на более подходящие по звучанию и вообще отказаться от аккордовой гармонии. Взяли в аккомпанементе пустые квинты из заданных аккордов (Приложение №8). Но большинство учащихся просто набрасывают эти скачки мышкой в качестве эксперимента. Напоминаю наиболее типичные правила строения мелодической линии. Корректируем мелодию в направлении большей естественности.
- Ученик, выбрав жанр, выбрав основное ритмическое ядро, слепо его повторяет. И даже, если мелодия получается достаточно развитой, но из-за ритмического однообразия звучит монотонно и неинтересно (Приложение №9). Корректируем мелодию, изменив в некоторых местах ритмический шаблон (Приложение №10).
- Мелодия получилась статичной и постоянно крутится возле одного звука (чаще всего – тоники). Это тяжелый случай отсутствия музыкальной фантазии. Пробую сначала реанимировать получившийся шедевр привязкой к какому-нибудь образу или характеру. Например, это обиженный человек грустит и вздыхает (вздохвсхлип – это возвращение к тонике). Выделяем это возвращение более длительным звуком, приделываем к нему какой-нибудь медленный форшлаг. И смотрим, как у нас складывается движение мелодии между этими остановками. Предлагаю сделать развитие к 3-4 «вздоху», т.е с каждой фразой поднимать мелодию чуть выше. А в последних отрывках наоборот успокоиться. Если это не помогает и при выполнении следующего аналогичного задания получается то же самое, этому учащемуся даю конкретные установки по созданию образа и способа его воплощения: «Ты сегодня будешь сочинять этюд в размере 2/4 в основе которого будет мордент, т.е ритмическое ядро две шестнадцатые и восьмая длительности. В конце каждой фразы должно быть гаммообразное движение из 4-х шестнадцатых к основному звуку сопровождающей гармонии»

## Заключение

Подводя итог всему сказанному, хочу еще раз подчеркнуть: компьютер и его программы не заменяют творческий процесс в искусстве, а облегчают его, расширяют возможности творческого поиска. Поэтому я и использую компьютерные технологии на уроках чаще всего в творческих видах работы (гармонизация, сочинение). И через заинтересованность учащихся новой необычной деятельностью, стараюсь закрепить их слуховые и теоретические навыки.

# ПРИЛОЖЕНИЕ 2 Приложение №1 **Андантино**

А. Хачатурян

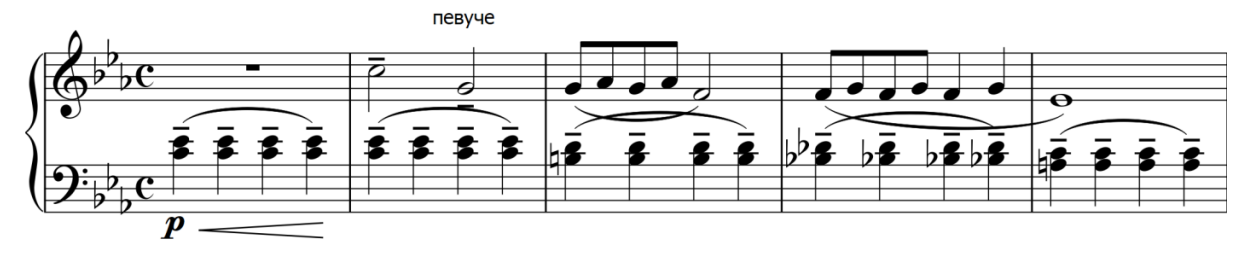

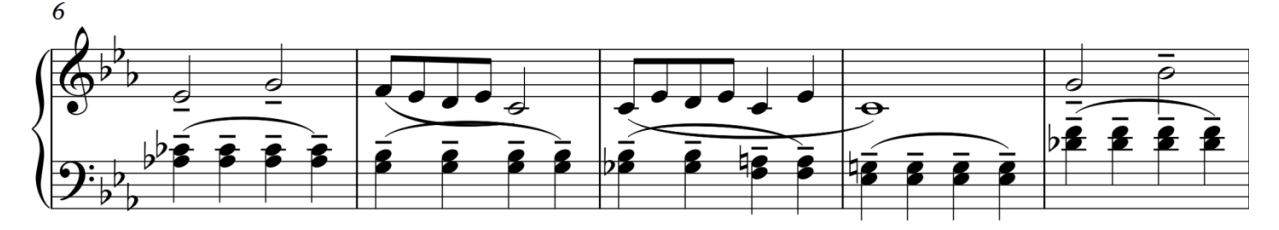

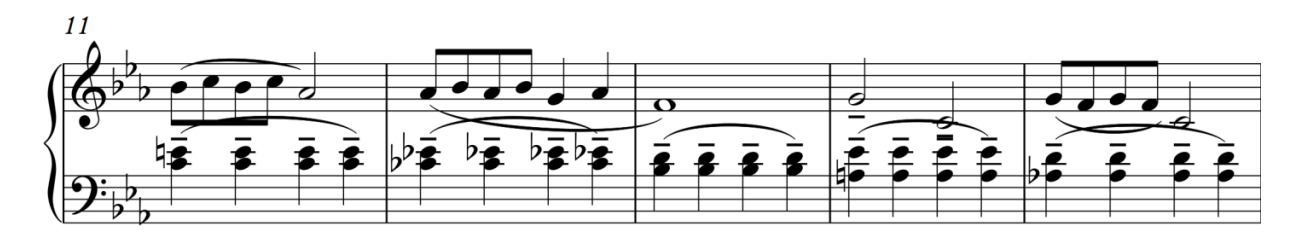

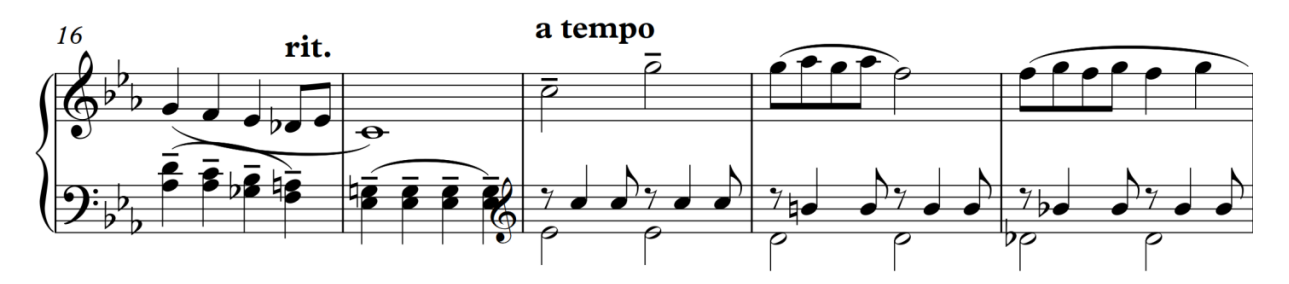

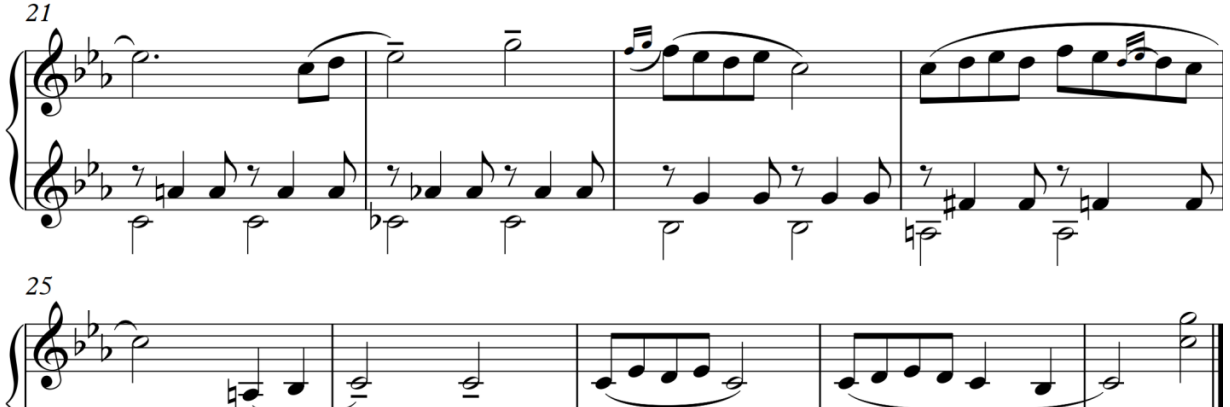

 $\mathbf \sigma$  $\overline{\mathbf{O}}$  $\overline{\phantom{a}}$ 

 2 Все номера, указанные в приложении, взяты из учебников «Сольфеджио. Одноголосие» составители Б.Калмыков, Г.Фридкин и «Сольфеджио. 3 класс» составитель Е.Давыдова, С. Запорожец

Приложение №2 *(подбор баса к мелодии по заданным гармониям)*

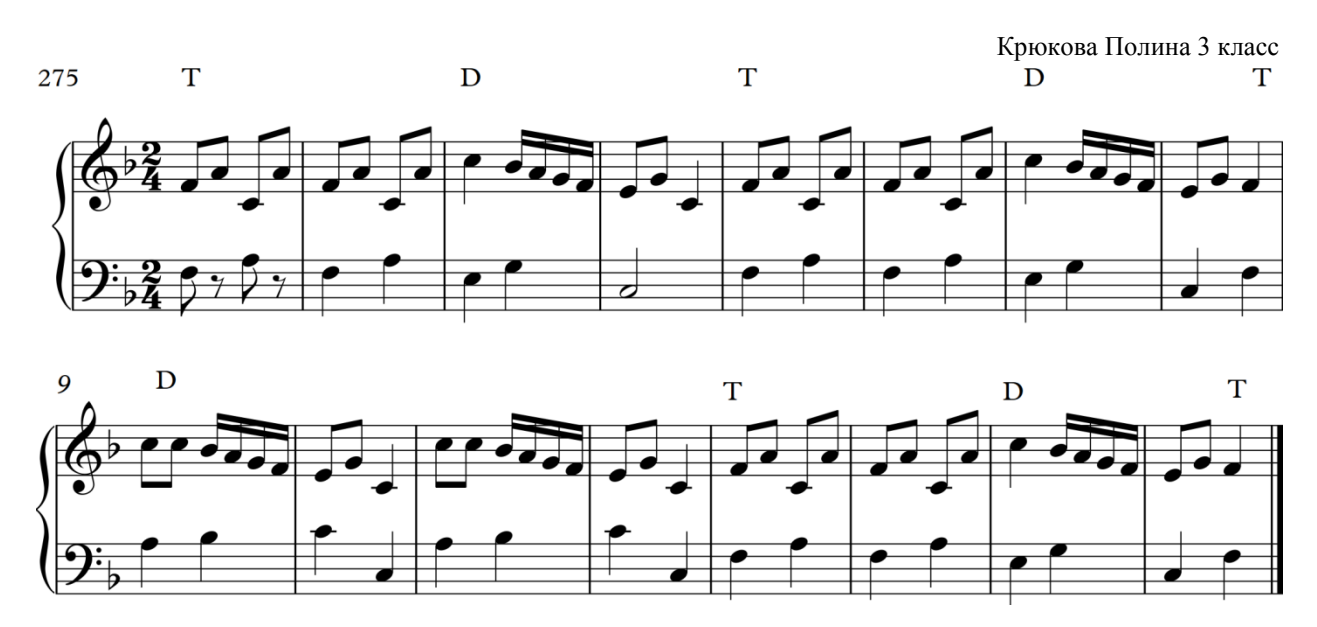

Приложение №3 *(запись гармонического сопровождения к мелодии по заданным гармоническим функциям)*

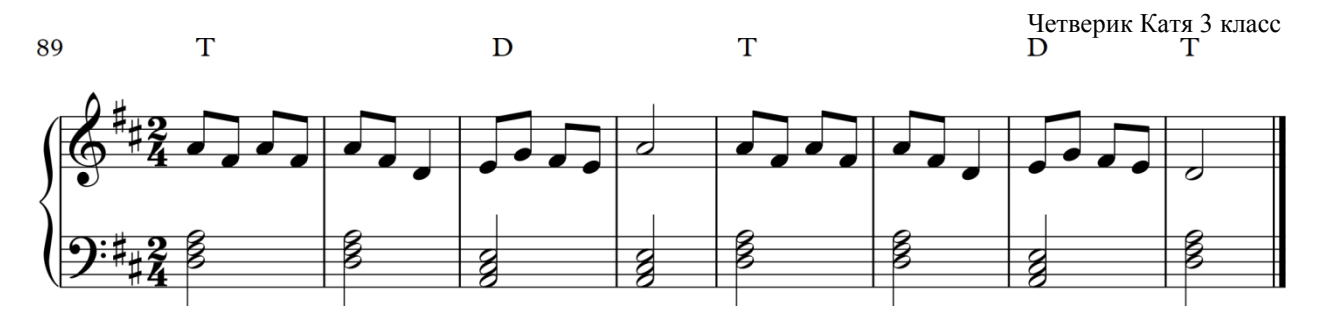

Приложение №4 *(подбор второго голоса к мелодии с опорой на гармоническое сопровождение)*

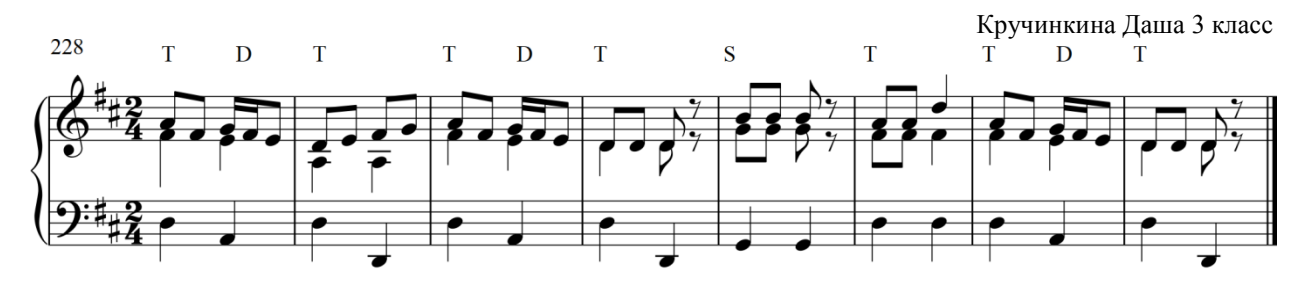

Приложение №5 *(сочинение вариаций на ранее набранную тему с гармониями)*

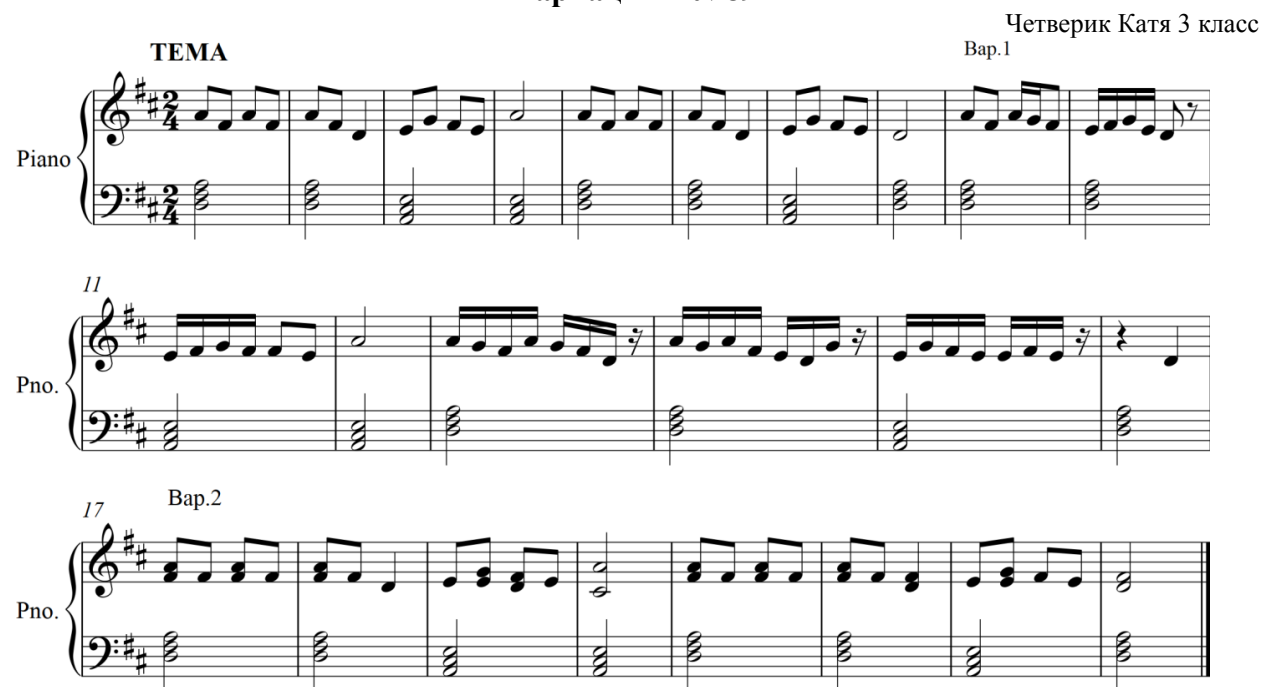

#### **Вариации к №89**

**Вариации на №275**

Крюкова Полина 3 класс

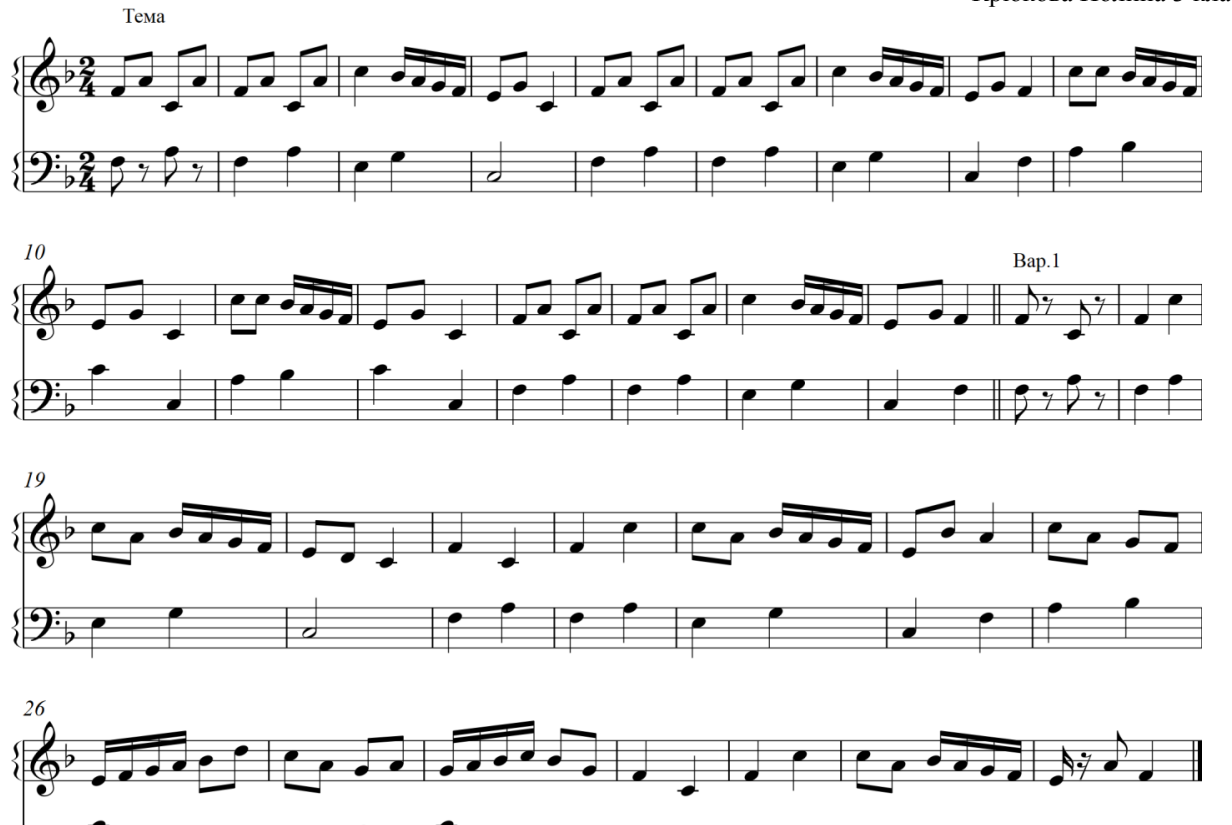

Приложение №6 *(сочинение вариаций на ранее набранную тему с гармоническим басом)*

# Приложение №7

*(сочинение мелодии на заданное гармоническое сопровождение (не очень удачный, излишне арпеджированный вариант))*

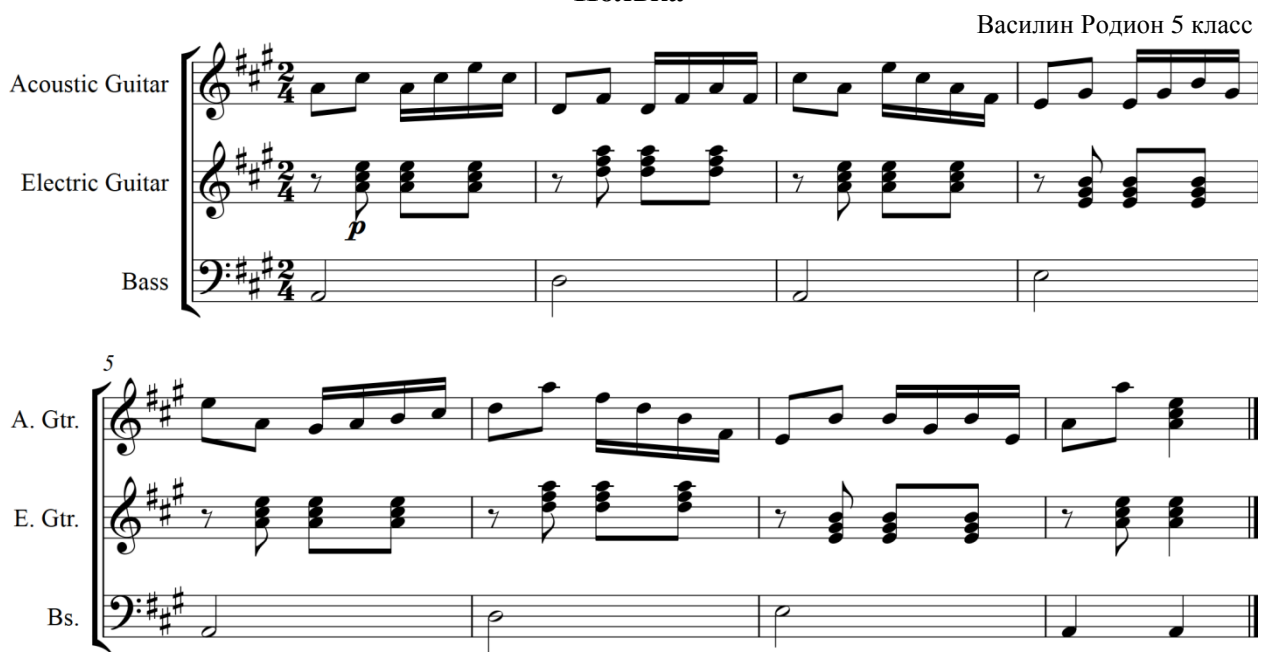

**Полька**

Приложение №8 *(Корректировка неоправданных скачков)*

**Загадочный космос**

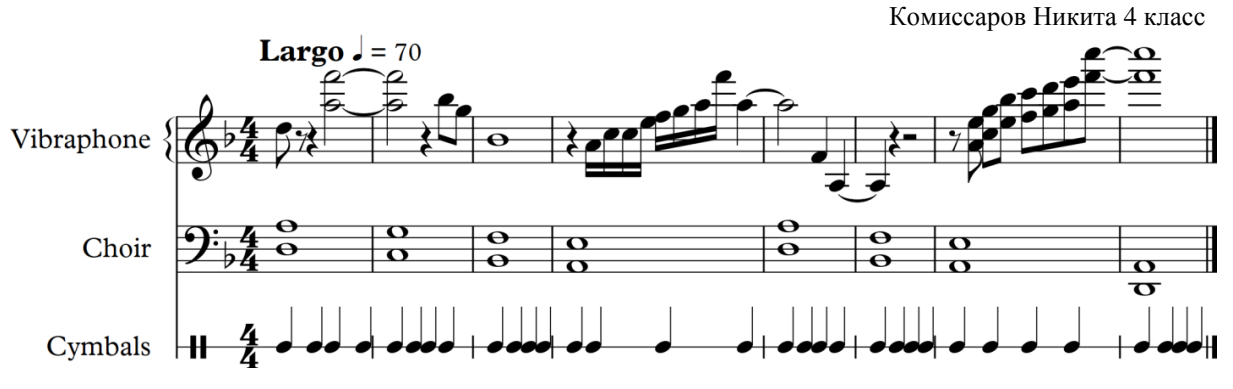

## Приложение №9

*(сочинение мелодии на заданное гармоническое сопровождение (вариант ритмически однообразный))*

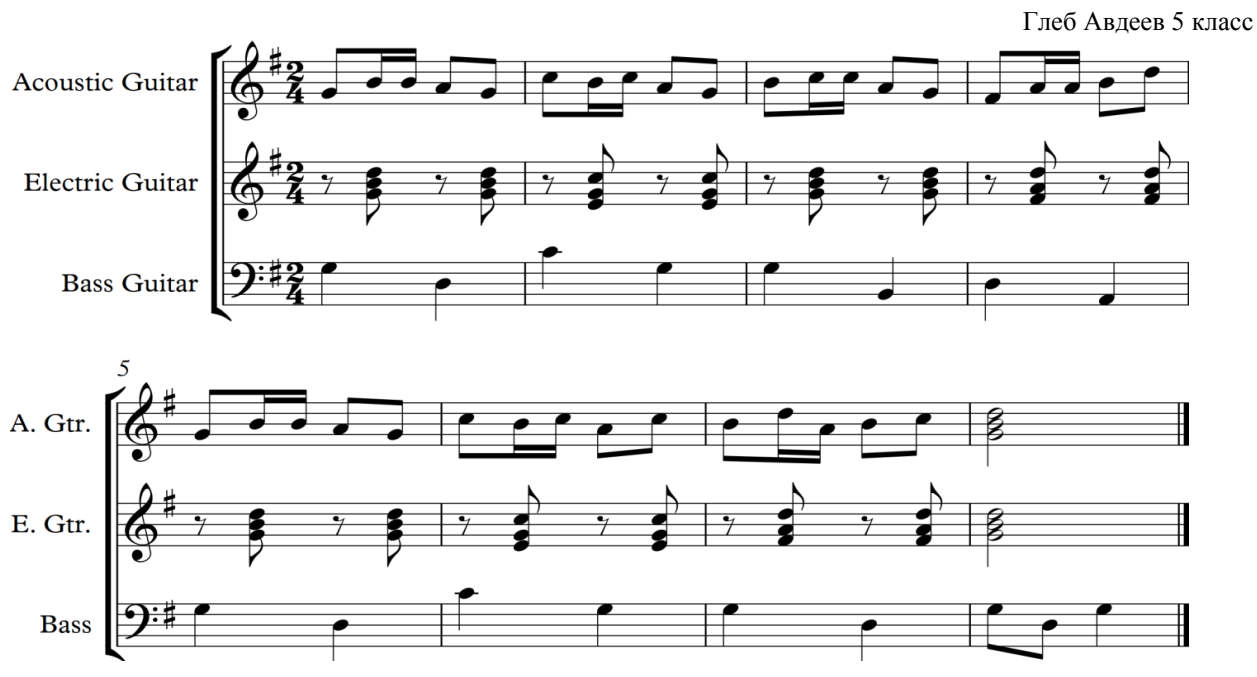

**Полька**

Приложение №10

*(сочинение мелодии на заданное гармоническое сопровождение (вариант приложения №8 с поправками))*

**Полька**

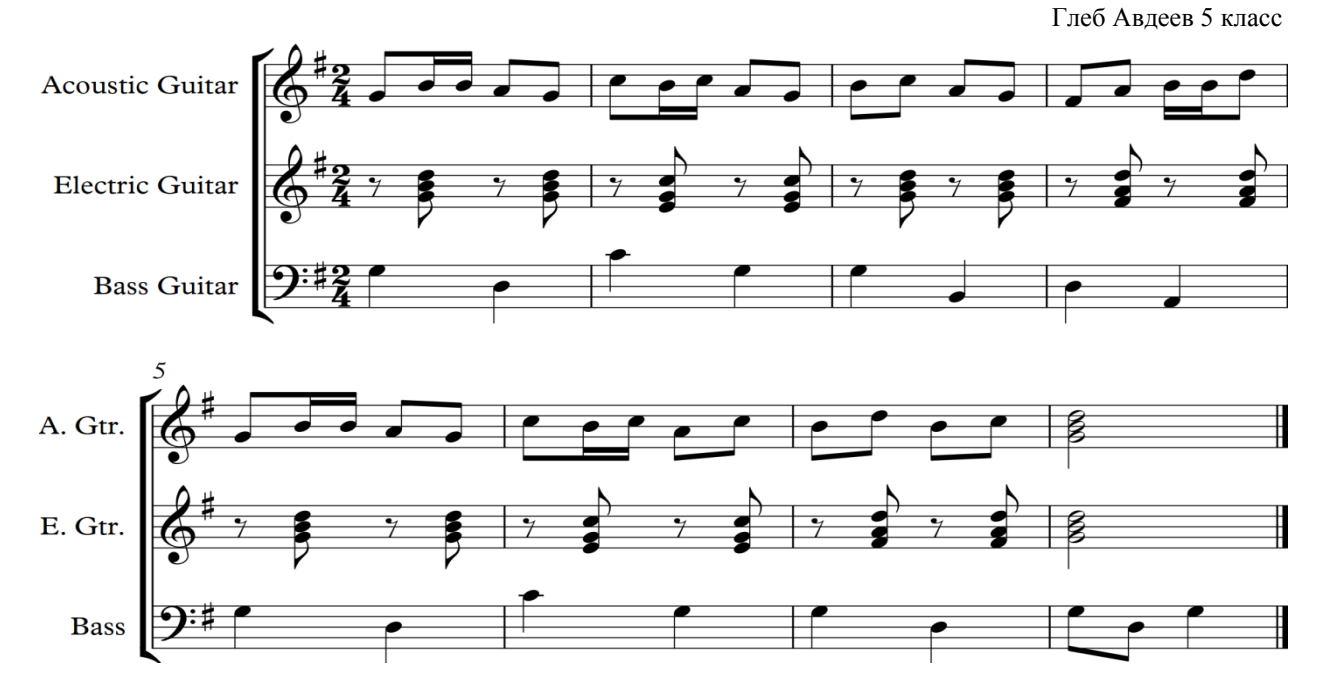